#### FUNCIONALIDAD CLAVE

- Estadísticas globales del sistema: visión general del estado del sistema que ofrece información esencial de un vistazo
- Fácil identificación de los dispositivos: identificación y localización de todos los dispositivos
- Monitorización de estado de todos los micrófonos de una red (audio, calidad de la conexión inalámbrica, batería, red, ajustes)
- Funciones de búsqueda y filtro: identificación y detección rápidas de los dispositivos y sus ajustes
- Vista de dispositivos para una gestión sin problemas y una visión general de muchos dispositivos
- Multiselección mixta de dispositivos de diferentes familias de productos
- Vista de la ubicación para una visión clara de grandes instalaciones
- Indicación de qué ubicaciones están actualmente en uso
- Vista de monitorización para una visión general de alto nivel y control de todos los micrófonos en una sola ubicación
- Notificación push vía SMS / e-mail de eventos o avisos del sistema
- Registro de eventos: para monitorizar notificaciones y alertas anteriores
- Diseño adaptativo: facilidad de uso excepcional en cualquier dispositivo móvil con iOS, Android o Windows
- Localizado en múltiples idiomas
- Actualizaciones eficientes de software y firmware
- Instrucciones de manejo integradas con función de búsqueda para obtener información detallada
- Protección global con contraseña para un acceso seguro
- Perfiles de notificación con preferencias de aviso y suscripción
- Monitorización del rango de recepción de los transmisores SpeechLine Digital Wireless con notificación por e-mail o SMS
- Configuración extendida del haz de audio con una visualización 3D en tiempo real

El Control Cockpit de Sennheiser es el software central para un sencillo manejo, control y mantenimiento de toda la cartera de productos Evolution Wireless Digital, SpeechLine Digital Wireless, evolution wireless G3/G4, Digital 6000 y Team-Connect Ceiling 2. El Sennheiser Control Cockpit resulta fácil de utilizar y proporciona en cualquier momento una visión global de todos los dispositivos conectados a la red. Muestra toda la información de estado de un vistazo y hace muy sencilla la realización de ajustes para uno o múltiples dispositivos al mismo tiempo. La vista de ubicaciones conecta las ubicaciones de todos los componentes con sus respectivas informaciones de estado, de modo que el usuario siempre conoce la ubicación y el estado de un dispositivo específico.

El software está accesible desde cualquier lugar en la intranet mediante navegador web en todas las plataformas.

Como resultado, el software le permite administrar incluso grandes configuraciones con cientos de dispositivos con escasos esfuerzos.

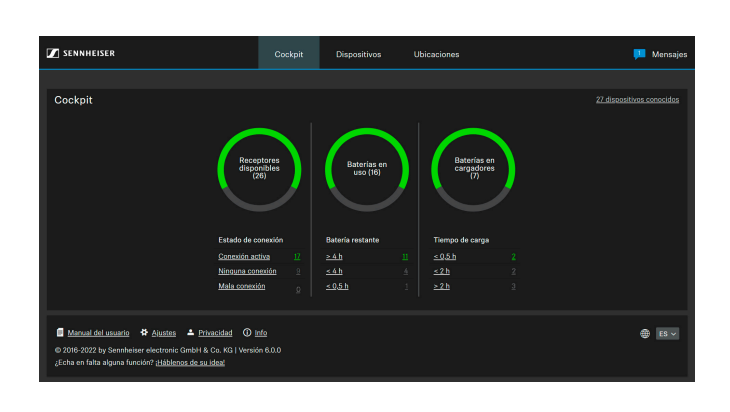

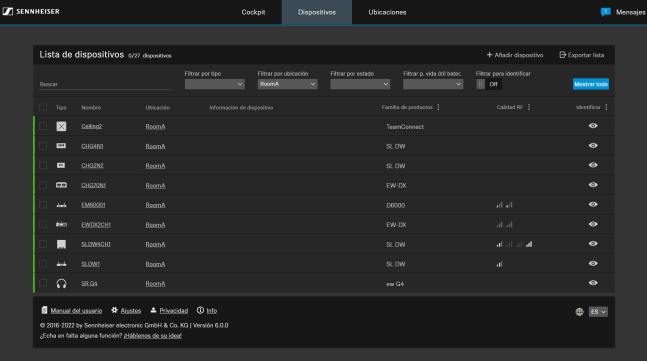

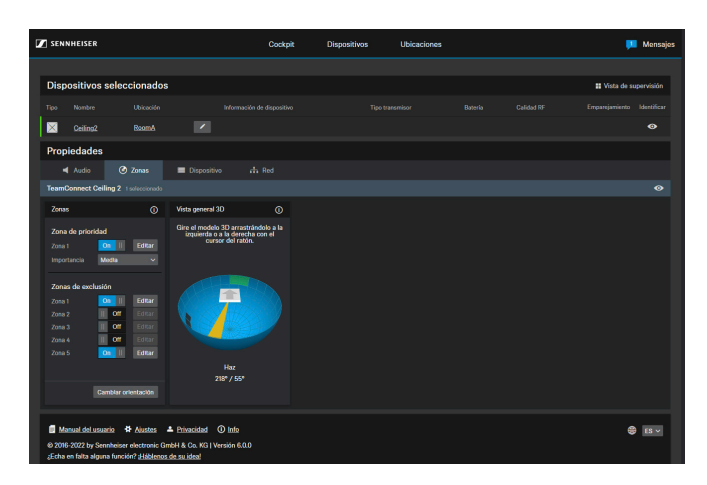

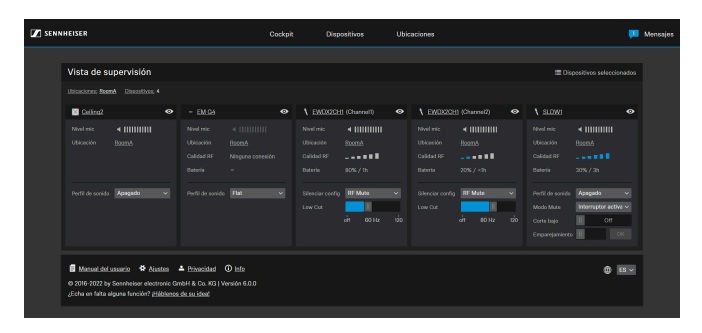

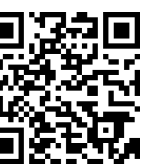

descarga gratis: www.sennheiser.com/control-cockpit-software

## FLUJOS DE TRABAJO

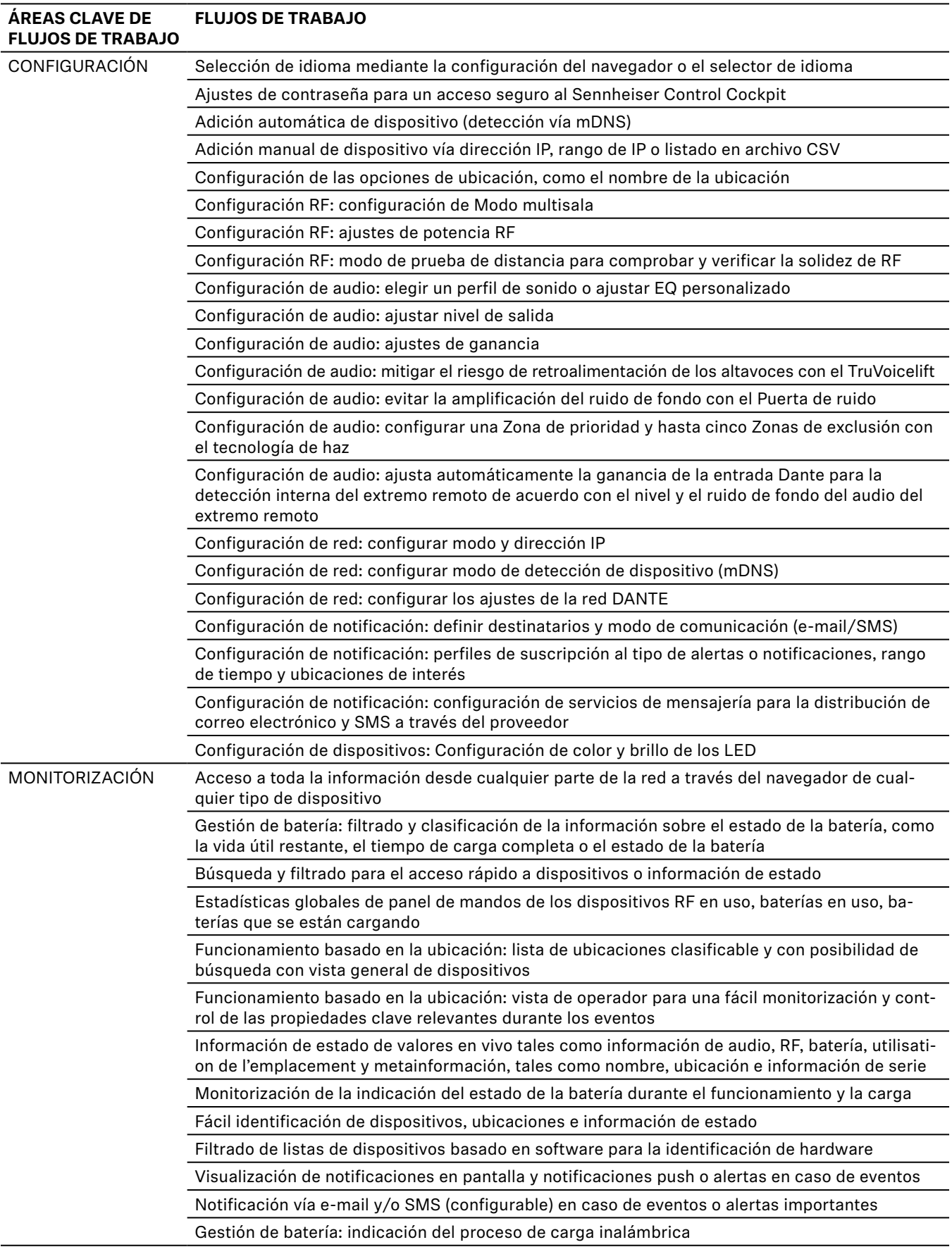

## FLUJOS DE TRABAJO

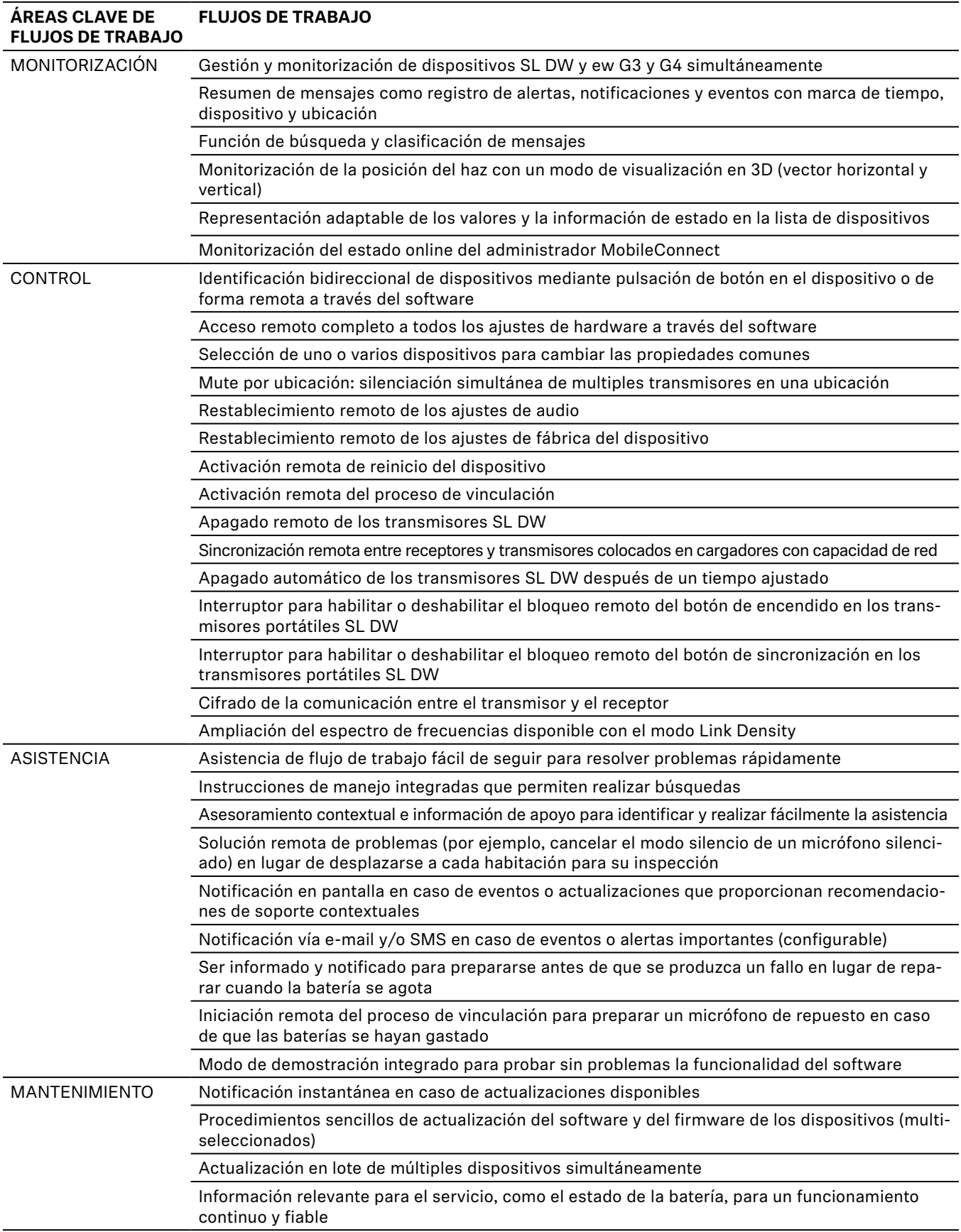

### REQUERIMIENTOS DEL SISTEMA DE SERVIDOR

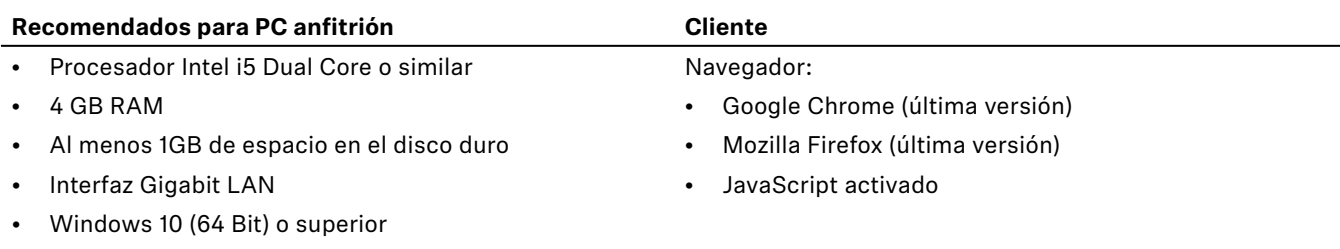

• Red IPv4

### INFORMACION SOBRE PUERTOS

#### **Capa de aplicación**

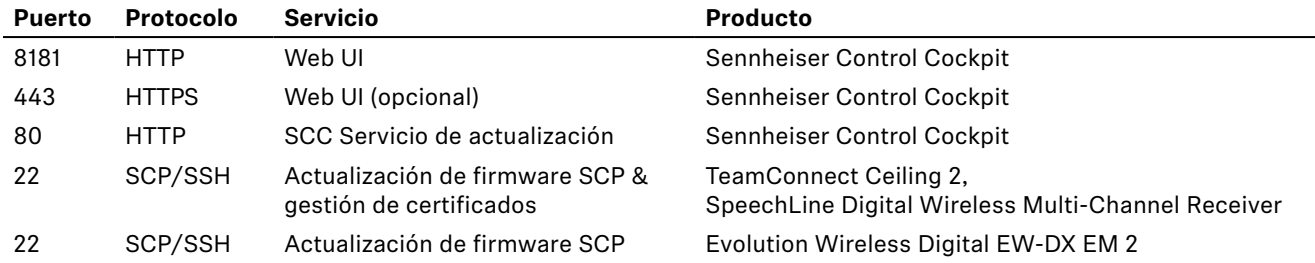

#### **Capa de transporte**

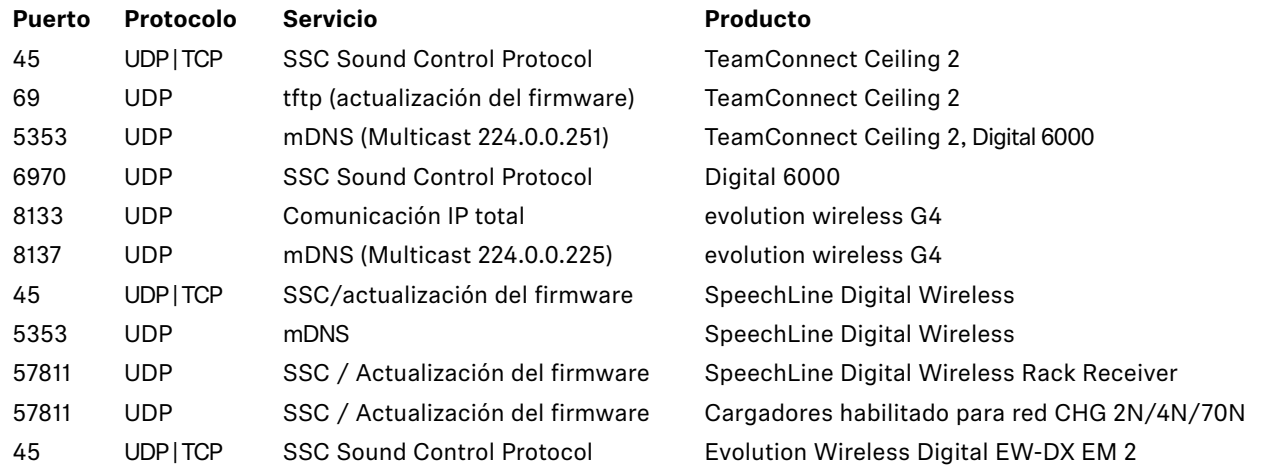

### ESPECIFICACIONES TÉCNICAS

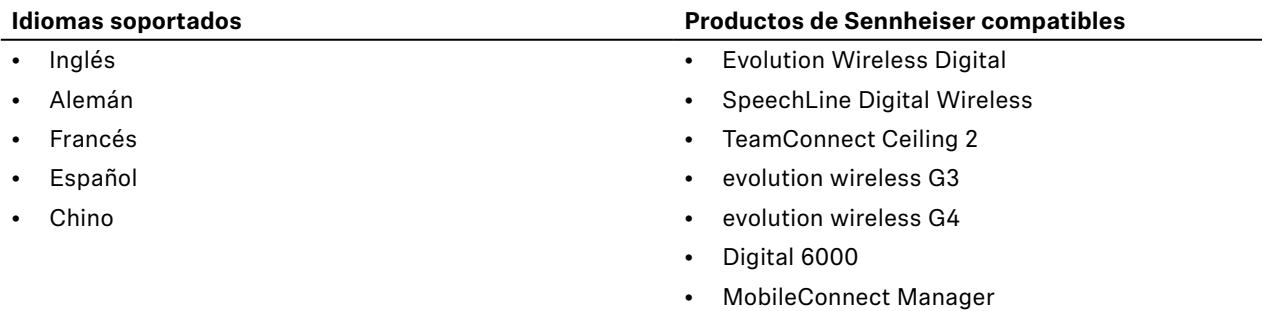

### ESPECIFICACIÓN DE ARQUITECTURA

Por medio de software, el usuario será capaz de configurar, controlar y monitorizar todos los componentes de sistemas de micrófonos inalámbricos como Evolution Wireless Digital, SpeechLine Digital Wireless, evolution wireless G3 & G4 y también el micrófono array de techo TeamConnect Ceiling 2 a través de una red, pudiendo así administrar incluso instalaciones grandes con cientos de dispositivos.

El software estará instalado y se ejecutará en un servidor con Windows 7 o superior. La interfaz de usuario se basará en navegador y estará accesible a través de cualquier plataforma, desde cualquier dispositivo (p. ej. smartphone, tableta y ordenador) y cualquier lugar de la intranet mediante navegador web. El software contará con un diseño receptivo, de forma que el layout y la escala se adapten automáticamente a la pantalla de cualquier smartphone, tableta u ordenador. La protección con contraseña deberá estar disponible para proteger el sistema contra el acceso no autorizado.

La interfaz de usuario ofrecerá una vista tipo panel de mando en la que se muestre el número de enlaces de micrófono libres junto con la información de estado del enlace, el número de dispositivos en uso e información sobre el estado de la batería.

La interfaz de usuario debe incorporar una vista que incluya una lista de dispositivos en la que se muestren todos los dispositivos presentes en la red en forma de lista, incluyendo información clave. Cada fila de la lista proporcionará información detallada del dispositivo como puede ser el tipo y el nombre del dispositivo, ubicación, actividad de enlace, estado de la batería, ciclos de carga, estado online, versión de firmware, familia de productos, número de serie, e incorporará botones "Identify", "Pairing" y "Delete" para la identificación del dispositivo vinculado dentro de la red, para vincular nuevos dispositivos o para eliminar dispositivos de la red. También incluirá casillas de verificación para seleccionar y editar múltiples dispositivos de la misma o de direntes familias de productos a la vez. La lista de dispositivos incluirá diferentes posibilidades para filtrar instantáneamente los dispositivos por sus características.

El software permitirá al usuario la edición de los ajustes de audio, los ajustes del sistema y los ajustes de red de un dispositivo o múltiples dispositivos simultáneamente. Los ajustes de audio incluirán como mínimo las siguientes funciones: selección de perfil de sonido o ajuste de EQ, low cut, indicación del nivel de audio, ajuste del nivel de salida de audio XLR, configuración del haz de audio y restablecimiento de audio. Los ajustes del sistema incluirán, sin estar limitados a: información del firmware (con botones para la actualización del firmware y la carga del firmware), brillo de la pantalla, interruptor mute, bloqueo automático, sincronización RF, potencia RF, monitorización del rango de recepción con notificación por correo electrónico o SMS, prueba de distancia, configuración de color y brillo de los LED y restablecimiento de los ajustes de fábrica. Los ajustes de red incluirán como mínimo los siguientes: ajustes de IP.

La interfaz de usuario también incluirá una lista de ubicaciones que proporcione una vista general de las ubicaciones y muestre las ubicaciones de todos los dispositivos presentes en la red, el número de dispositivos por sala e información sobre el tipo de dispositivo. A través de la lista de ubicaciones, la interfaz de usuario incluirá una vista de monitorización claramente estructurada para cada ubicación, que permitirá al usuario monitorizar la información de estado más importante de todos los dispositivos en esa ubicación de un vistazo.

Un sistema de mensajes y notificación con perfiles de notificación definibles por el usuario informará al usuario sobre actualizaciones importantes o eventos críticos, tales como advertencias de batería o dispositivos recién detectados, para ubicaciones y rangos de tiempo designados. Se podrán configurar múltiples destinatarios de SMS y /o e-mail.

El software será Sennheiser Control Cockpit.